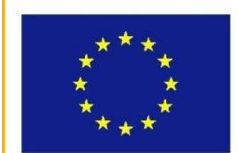

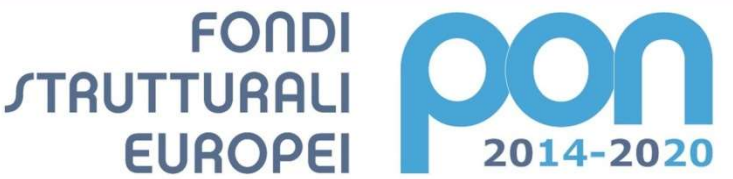

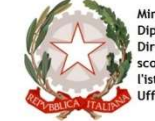

**MIUR** 

inistero dell'Istruzione, dell'Università e della Ri Ministero deris au contra Programmazione<br>Dipartimento per la Programmazione<br>Direzione Generale per interventi in materia di ex<br>scolastica, per la gestione dei fondi strutturali per<br>l'istruzione e per l'innovazione digitale

**UNIONE EUROPEA** 

PER LA SCUOLA - COMPETENZE E AMBIENTI PER L'APPRENDIMENTO (FSE-FESR)

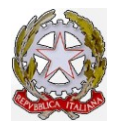

Ļ

Ministero dell'Istruzione, dell' Università e della Università e della Ricerca ISTITUTO D'ISTRUZIONE SECONDARIA SUPERIORE

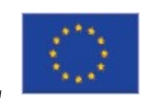

## VIA ALDO MORO, 1 1- 85024 LAVELLO (PZ)

"G. SOLIMENE"

Istituto Tecnico Economico Amministrazione Finanza Marketing Sistemi Informativi Aziendali

Agraria Agroalimentare Agroindustria Istituto Tecnico Tecnologico Produzioni e Trasformazioni Viticoltura ed Enologia

Liceo Classico Liceo Scientifico Liceo Scienze Applicate

livello per Adulti Amministrazione Finanza Marketing

D.S. 0972 88146 D.S.G.A. 0972 83956 SEGR. 0972 83956 I.T.T. 0972 88644 pzis01100t@istruzione.it pzis01100t@pec.istruzione.it Informativa privacy: https://www.solimenelavello.gov.it/2-non-categorizzato/63-privacy.html

Prot. n. 6175-C/34

Lavello, 09/08/2019

Al sito della scuola Agli studenti

# Avviso selezione studenti

per la frequenza del modulo "il digitale : scrivere, ricercare,presentare , condividere, collaborare in modo consapevole e sicuro" del progetto " Formiamo i digital native" CODICE NAZIONALE: 10.2.2A-FSEPON-BA-2018-106 CUP F17I18000390007

## IL DIRIGENTE SCOLASTICO

VISTO Il Programma Operativo Nazionale "Per la scuola, competenze e ambienti per l'apprendimento" 2014-2020. Asse I – VISTO Il Programma Operativo Nazionale "Per la scuola, competenze e ambienti per l'apprendimento" 2014-2020. Asse I –<br>Istruzione – Fondo Sociale Europeo (FSE).Obiettivo Specifico 10.2 – Miglioramento delle competenze chiav anche mediante il supporto dello sviluppo delle capacità di docenti, formatori e staff.; Azione 10.2.2. Avviso pubblico per lo sviluppo del pensiero logico e computazionale e della creatività e delle competenze di "cittadinanza digitale" 2669 del 03/03/2017. orto dello sviluppo delle capacità di docenti, formatori e staff.; Azione 10.2.2. Avviso pubblico<br>gico e computazionale e della creatività e delle competenze di "cittadinanza digitale" Avviso I<br>- Dipartimento per la Progra **Istinto Tecnico Tecnologico**<br>
Initial Agroablem and Secondo Interest and Secondomial Lice of Castico Chemifical Union et Transformationi Lice of Secondomial Lice Science (Finanza Marketing Ambitistatione (Finanza Marketi Avviso Prot. n.

VISTA la nota MIUR – Dipartimento per la Programmazione e la Gestione delle risorse umane, finanziarie e strumentali-Direzione Generale per interventi di edilizia scolastica, per la gestione dei fondi strutturali per l'istruzione e per l'innovazione digitale-Ufficio IV - Prot. n. AOODGEFID/28245 del 30 ottobre 2018 che autorizza questa istituzione scolastica ad attuare il PON FSE, con il seguente codice identificativo: 10.2.2A-FSEPON-BA-2018-106

VISTA la delibera del Collegio dei Docenti nº 36 del 21/4/2017 per la realizzazione del progetti in oggetto finanziati dai Fondi Strutturali Europei – Programma Operativo Nazionale "Per la scuola, competenze e ambienti per l'apprendimento" 2014 2014-2020. Prot. n. n. 2669 del 03/03/2017.

VISTA la delibera del Consiglio d'Istituto n° 79 del 26/4/2017 per la realizzazione del progetti in oggetto finanziati dai Fondi Strutturali Europei – Programma Operativo Nazionale "Per la scuola, competenze e ambienti per l'apprendimento" 2014-2020. Prot. n. n. 2669 del 03/03/2017.

VISTA la normativa che disciplina la realizzazione dei progetti finanziati dai Fondi Strutturali Europei;

VISTO i criteri di selezione degli studenti del consiglio d'istituto del 5 luglio 2019

CONSIDERATO che questa istituzione scolastica deve realizzare il modulo in oggetto della durata di 60 ore destinato a 19 studenti della scuola;

### Emana

Il presente avviso di selezione di studenti per la frequenza del corso il digitale : scrivere, ricercare,presentare , condividere, collaborare in modo consapevole e sicuro" del progetto " Formiamo i digital native" della durata di 60 ore destinato a 19 studenti che rientra nelle attività dell'a..s. 2019/2020.

## 1- Destinatari, criteri di selezione e graduatoria

Il corso è destinato a tutti gli studenti della scuola esclusi gli iscritti al Percorso per adulti; avranno priorità nell'ammissione gli studenti del triennio. La selezione sarà effettuata in base al merito tenendo conto della media dei voti conseguita nell'a.s. 2018/2019. Sarà redatta una graduatoria che sarà pubblicata sul sito Internet della scuola e varrà come notifica. In caso di parità si terrà conto del voto di condotta; a parità di media e voto di condotta sarà preferito lo studente con la maggiore età.

## 2- Argomenti del corso

Il corso è strutturato in 6 moduli di 10 ore ciascuno, da tenersi presso i laboratori multimediali e l'Aula 2.0 dell'IISS 'G.Solimene' di Lavello. Ciascun modulo affronta una tematica diversa ma ciascuna connessa all'altra. Al termine di ogni modulo gli studenti avranno acquisito le competenze necessarie per poter sostenere il relativo esame Ecdl presso il nostro istituto (Test Center autorizzato da Aica), ottenendo una certificazione informatica spendibile nel mondo del lavoro/universitario, che sarà, anche, il prodotto finale del corso. Struttura del corso

Modulo 1 Conoscere il PC: Hardware, Software, Reti e rischi connessi Al termine di questo modulo il candidato sarà in grado di: Comprendere i concetti chiave in materia di tecnologie dell'informazione, computer, dispositivi e software. Avviare e spegnere un computer. Lavorare in modo efficace sul desktop del computer utilizzando icone e finestre. Definire le principali impostazioni del sistema operativo e utilizzare le funzionalità integrate di aiuto. Creare un documento semplice e stampare un output. Sapere quali sono i concetti principali della gestione dei file ed essere in grado di organizzare in modo efficiente file e cartelle. Comprendere i concetti di archiviazione e utilizzare software di utilità per comprimere ed estrarre file di grandi dimensioni. Comprendere i concetti di rete, le modalità di connessione ed essere in grado di connettersi a una rete. Comprendere l'importanza di proteggere dati e dispositivi dai malware, e l'importanza del backup dei dati. Conoscere e comprendere gli aspetti relativi alla green IT, all'accessibilità ed alla salute degli utilizzatori.

Modulo 2 Scrivere e collaborare in Digitale. Questo modulo permette ai candidati di dimostrare la capacità di utilizzare un programma di elaborazione testi per compiere le attività quotidiane associato alla creazione, formattazione e rifinitura di documenti e testi, come ad esempio lettere e altri documenti di uso quotidiano. Al termine di questo modulo lo studente sarà in grado di:

- Lavorare con i documenti e salvarli in diversi formati di file.
- Scegliere opzioni integrate per migliorare la produttività, come ad esempio la funzione di Aiuto.
- Creare e modificare documenti di piccole dimensioni per condividerli e distribuirli.

 • Applicare formattazioni diverse ai documenti per migliorarne la leggibilità prima della distribuzione; individuare le migliori modalità di formattazione. • Inserire tabelle, immagini e oggetti grafici nei documenti.

- Preparare i documenti per le operazioni di stampa unione.
- Scegliere le impostazioni di pagina del documento.
- Controllare e correggere gli errori di ortografia prima della stampa finale

Modulo 3 Raccogliere e gestire i dati. Questo modulo permette agli studenti di comprendere il concetto di fogli di calcolo, di dimostrare la capacità di utilizzare un foglio di calcolo per produrre dei risultati accurati, integrando il suo utilizzo con l'applicativo web Google Moduli. Al termine di questo modulo il candidato sarà in grado di:

- Lavorare con i fogli elettronici e salvarli in diversi formati di file.
- Scegliere le opzioni integrate nell'applicazione per migliorare la produttività, come ad esempio la funzione di Aiuto.
- Inserire i dati nelle celle, utilizzare le migliori modalità per la creazione di liste.
- Selezionare, riordinare e copiare, spostare ed eliminare i dati.
- Modificare righe e colonne in un foglio di lavoro.
- Copiare, spostare, eliminare e rinominare i fogli di lavoro in modo appropriato.

 • Creare formule matematiche e logiche utilizzando le normali funzioni di foglio elettronico, utilizzare le migliori modalità per la creazione di formule; riconoscere gli errori nelle formule.

- Formattare numeri e testi in un foglio di calcolo.
- Scegliere, creare e formattare grafici per comunicare informazioni in modo significativo.
- Regolare le impostazioni di pagina di foglio di calcolo.
- Controllare e correggere i contenuti del foglio di calcolo prima della stampa.
- Creare semplici questionari con Google Moduli
- Analizzare e rielaborare i risultati ottenuti in un foglio elettronico

 Modulo 4 Presentare i dati.Questo modulo permette di comprendere il concetto di presentazione e dimostrare la capacità di usare applicazioni per la preparazione e visualizzazione di presentazioni. Al termine di questo modulo il candidato sarà in

- Scegliere le opzioni integrate nell'applicazione per migliorare la produttività, come ad esempio la funzione di Aiuto
- .• Comprendere le differenti viste di presentazione e quando usarle; scegliere tra i diversi layout di diapositive e disegni.
- Inserire, modificare e formattare il testo nelle presentazioni.
- Riconoscere le metodologie corrette di assegnazione di titoli univoci alle diapositive.
- Scegliere, creare e formattare grado di:

• Lavorare con le presentazioni e salvarle in formati diversi. grafici per comunicare informazioni in modo significativo. • Inserire e modificare le immagini, gestire immagini, oggetti e disegni.

• Applicare animazioni ed effetti di transizione alle presentazioni.

• Controllare e correggere il contenuto della presentazione prima della stampa finale e di iniziare la presentazione Modulo 5 Collaborare in Digitale. Durante questo modulo, che è collegato ai primi 3, si illustreranno i concetti e le competenze relative all'installazione e uso di strumenti di collaborazione online, come ad esempio applicazioni di produttività (Google Documenti, Google Fogli, Google Presentazioni), calendari, interattività in ambito social, web meeting, ambienti di apprendimento e tecnologia mobile. Al termine di questo modulo lo studente sarà in grado di:

- Comprendere i concetti chiave relativi alla collaborazione online e cloud computing.
- Impostare un account per accedere a strumenti di collaborazione online.
- Utilizzare storage online e applicazioni per la produttività basati sul Web.
- Utilizzare calendari online e in mobilità per gestire e pianificare le attività.
- Collaborare e interagire con i social network, blog e wiki.
- Pianificare e organizzare riunioni online e utilizzare ambienti di apprendimento online.

• Comprendere i concetti chiave della tecnologia mobile e utilizzare le funzioni quali email, applicazioni e sincronizzazione di dati e messaggi.

Modulo 6 Navigare e Comunicare in rete, muoversi nel cloud. Rischi e prevenzione. Questo modulo illustra i concetti e le competenze essenziali relative alla navigazione web, all'efficace ricerca di informazioni, alla comunicazione online ed alla gestione della e-mail. Al termine di questo modulo il candidato sarà in grado di:

- Comprendere i concetti della navigazione web e della sicurezza online.
- Utilizzare il browser web e gestire le impostazioni del browser, i segnalibri, e i risultati delle ricerche web.
- Ricercare efficacemente le informazioni online e valutare criticamente i contenuti web.
- Comprendere gli aspetti chiave del copyright e della protezione dei dati.
- Comprendere i concetti di comunità online, comunicazioni ed e-mail.
- Inviare, ricevere e-mail e gestire le impostazioni per la posta elettronica.
- Organizzare e ricercare messaggi di posta elettronica e l'uso dei calendari

 • Conoscere i rischi legati all'uso della rete: cyberbullismo, i siti pro-suicidio, i siti proanoressia e pro-bulimia,il gioco d'azzardo online, la pedopornografia online, l'adescamento online, il sexting, il commercio online, i videogiochi online e la dipendenza da Internet; Verranno utilizzati tutorial e dispense sugli argomenti trattati che saranno condivisi con gli studenti in una classe virtuale appositamente creata (Google Classroom). Sarà utilizzata la G Suite for Education, la suite di Google improntata fortemente alla collaborazione. Si utilizzeranno dei questionari/test elettronici creati con Google Moduli, per verificare le competenze in ingresso, in itinere e finali e i progressi effettuati dai ragazzi, che saranno costantemente monitorati. Verranno somministrati questionari elettronici sulla percezione dell'offerta formativa e i relativi dati, opportunamente rielaborati, saranno pubblicati e condivisi con la comunità scolastica. Gli studenti saranno seguiti, anche, dal tutor che, utilizzando strumenti di collaborazione on-line, come ad esempio Google Hangouts e/o Google Classroom, sarà in continuo contatto con i medesimi e fornirà loro supporto alle varie attività. Durante il corso saranno utilizzate una combinazione di metodologie didattiche tra le quali; • Flipped Classroom abbinata all'utilizzo delle classi virtuali Google Classroom • Learning by doing - metodo laboratoriale • Ricerca sperimentale - metodo investigativo • Peer Collaboration e Cooperative Learning che permetterà agli studenti di collaborare, co-creare, interagire in particolar modo durante i moduli n.5 e n.6; • Mastery Learning prestando particolare attenzione alle diversità individuali nei ritmi e nei tempi di apprendimento degli allievi. I costi per sostenere gli esami ECDL sono esclusi dal presente progetto.

#### 3- Durata e modalità di svolgimento del corso.

Il corso ha la durata di 60 ore ed avrà inizio a partire dal 3 settembre 2019. Le attività rientrano nell'a.s. 2019/2020. Il termine del corso sarà entro il 15 dicembre 2019. Le lezioni saranno di 2 ore. Dopo il 9 settembre 2019 si svolgeranno in orario pomeridiano per un massimo di 4 ore settimanali.

## 4- Presentazione delle domande.

Le domande vanno inviate entro le ore 13 del 24 agosto 2019 all'indirizzo peo della scuola pzis01100t@istruzione.it o consegnate a mano presso la segreteria studenti della scuola entro gli stessi termini.

### 5- Tutela della privacy

I dati dei quali l'Istituto entrerà in possesso a seguito del presente avviso pubblico saranno trattati nel rispetto della L. 196/2006 e sue modifiche.

> Il dirigente scolastico Prof.ssa Anna dell'Aquila Firmato digitalmente ai sensi del Codice dell'Amministrazione Digitale e norme ad esso connesse

# Avviso selezione studenti

per la frequenza del modulo "il digitale : scrivere, ricercare,presentare , condividere, collaborare in modo consapevole e sicuro" del progetto " Formiamo i digital native" CODICE NAZIONALE: 10.2.2A-FSEPON-BA-2018-106 CUP\_ F17I18000390007 Domanda di partecipazione

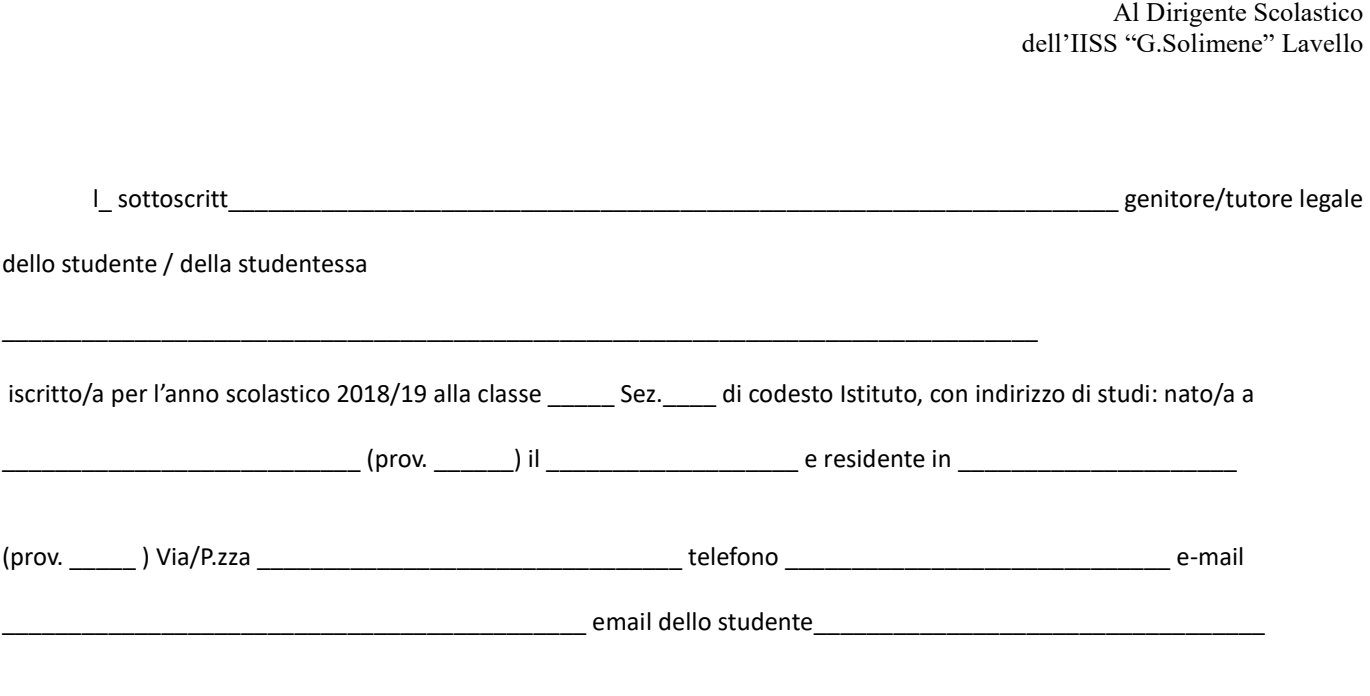

## Chiede

Di partecipare al corso "il digitale : scrivere, ricercare,presentare , condividere, collaborare in modo consapevole e sicuro" del progetto " Formiamo i digital native" che si terrà dal mese di settembre al mese di dicembre 2019 con l'impegno a frequentare assiduamente.

Pertanto dichiara che nell'a.s. 2019/2020 ha conseguito la media dei voti\_\_\_\_\_\_\_\_\_\_\_\_\_.

Data e firma